# TÉCNICO EM INFORMÁTICA

Linux Para Usuários

U

# UBUNTU

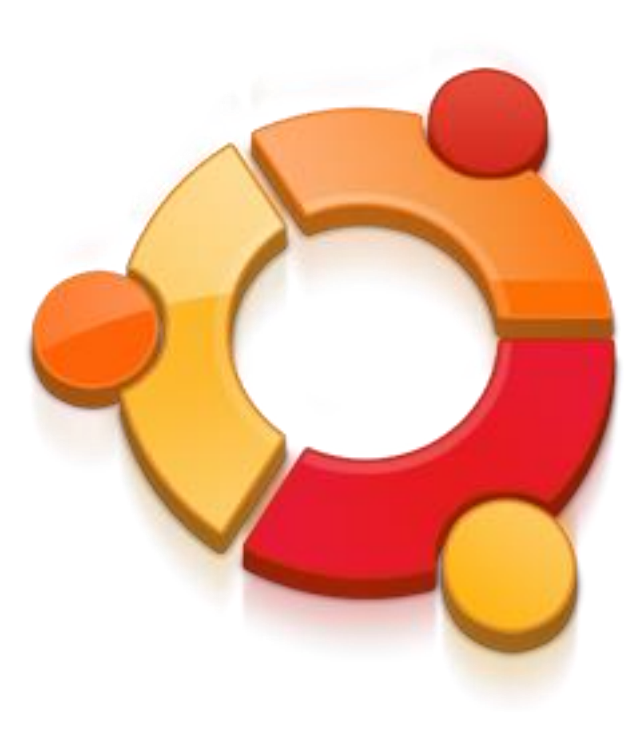

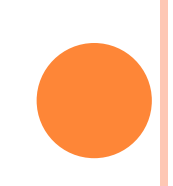

# HISTÓRIA

- O Ubuntu é um sistema operacional de código aberto, que utiliza o **Kernel Linux** e é baseado no **Debian**.
- O Sistema foi desenvolvido em 2004 por **Mark Shuttleworth**, empreendedor sul-africano e sua empresa **Canonical**.
- Shuttleworth pretendia lançar assim, um sistema operacional baseado em Linux e de fácil manipulação.
- Em 20 outubro de 2004, a primeira versão do Ubuntu foi lançada.
- Usando seus próprios recursos, assim que foi lançado, Mark Shuttleworth gravava cópias do Cd de Instalação do Ubuntu e enviava para o mundo inteiro, tudo gratuitamente.
- A distribuição se espalhou pelo mundo, a comunidade Ubuntu também cresceu e hoje, o Ubuntu é a distribuição Linux mais popular entre usuários domésticos.

# MARK SHUTTLEWORTH - CRIADOR DA DISTRIBUIÇÃO UBUNTU

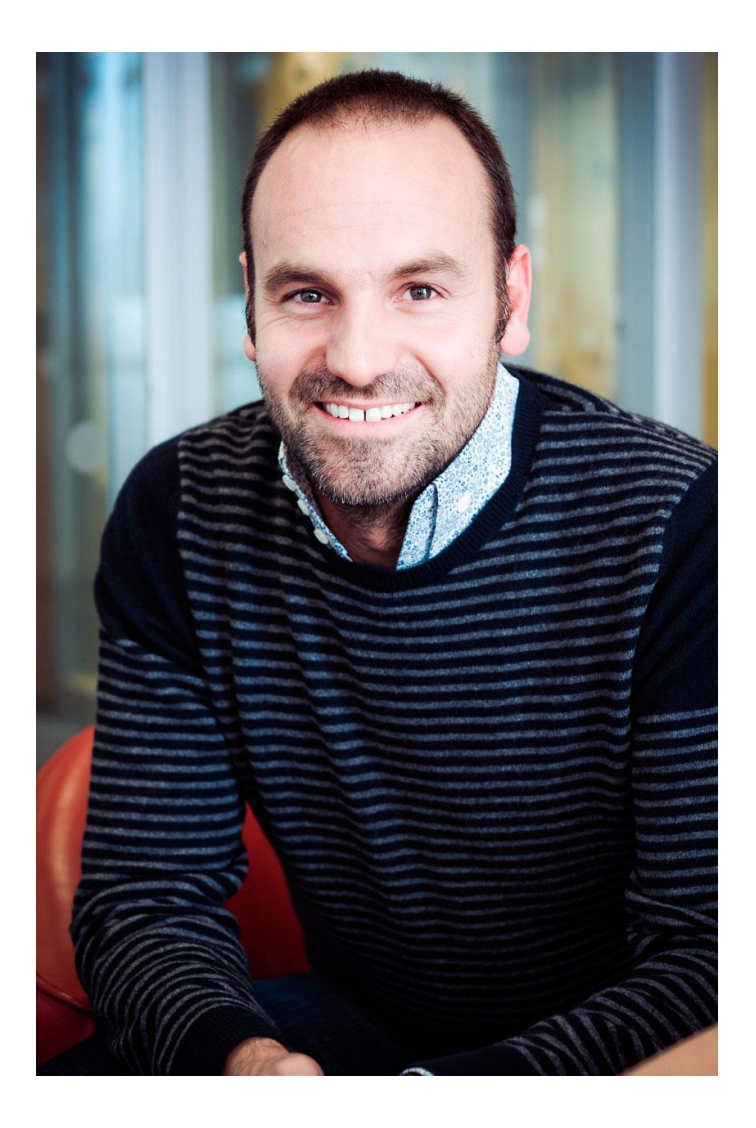

- As versões do Ubuntu são lançadas por semestre. Geralmente uma versão é lançada em **Abril** e outra em **Outubro**.
- O Ubuntu utiliza um mecanismo incomum para numeração das suas versões. Ao invés de utilizar a numeração tradicional (1.0, 2.0, 3.0 ...), a data em que o pacote é liberado, gera o número da versão. Sendo assim o primeiro número corresponde ao **ano** e o segundo ao **mês**.

- Exemplo:
	- A primeira versão do Ubuntu foi lançada no dia **20 de outubro de 2004**. Sendo assim, o número desta versão é:

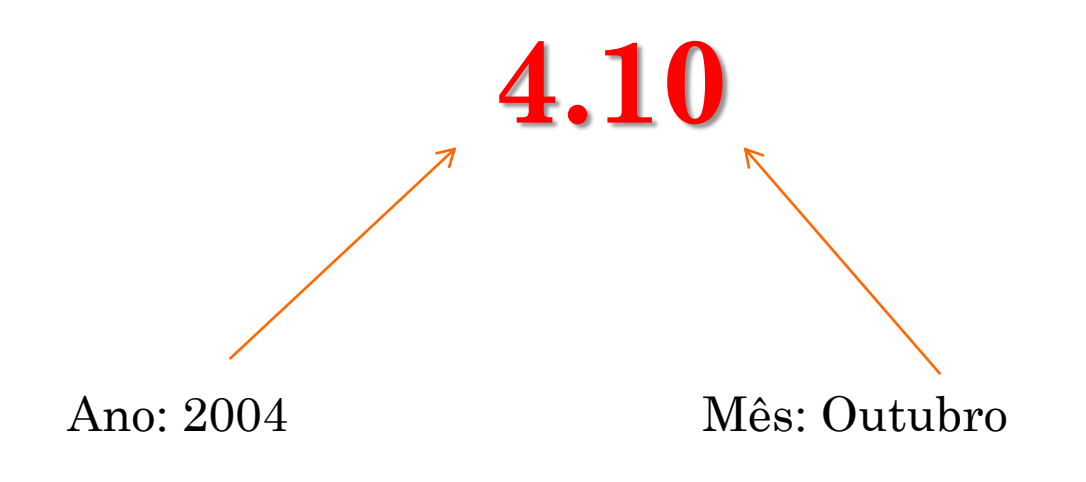

#### A primeira versão foi a 4.10, lançada em 20 de outubro de 2004

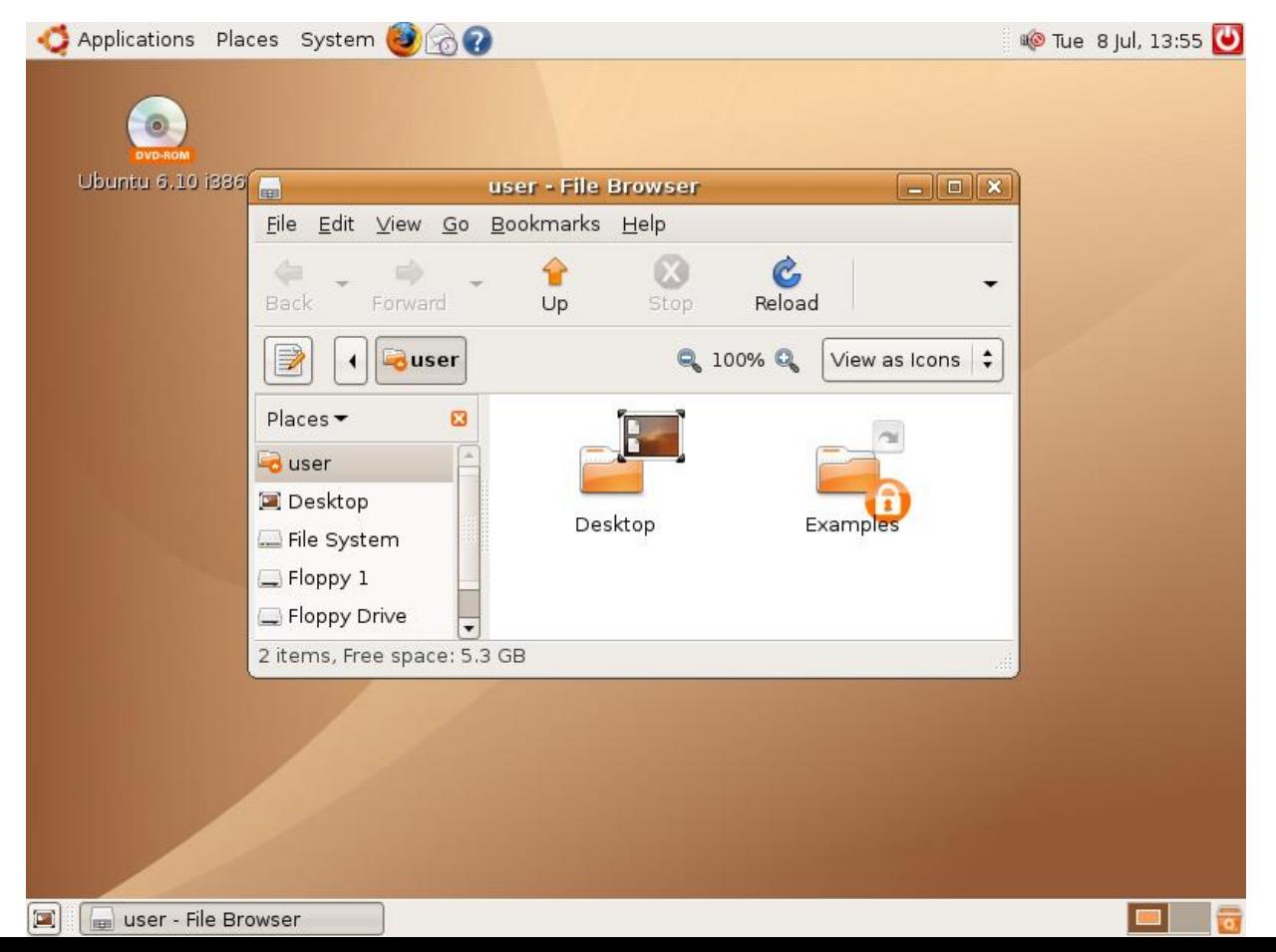

#### A versão 15.10 é a última versão do Ubuntu lançada. Esta versão ainda não é estável.

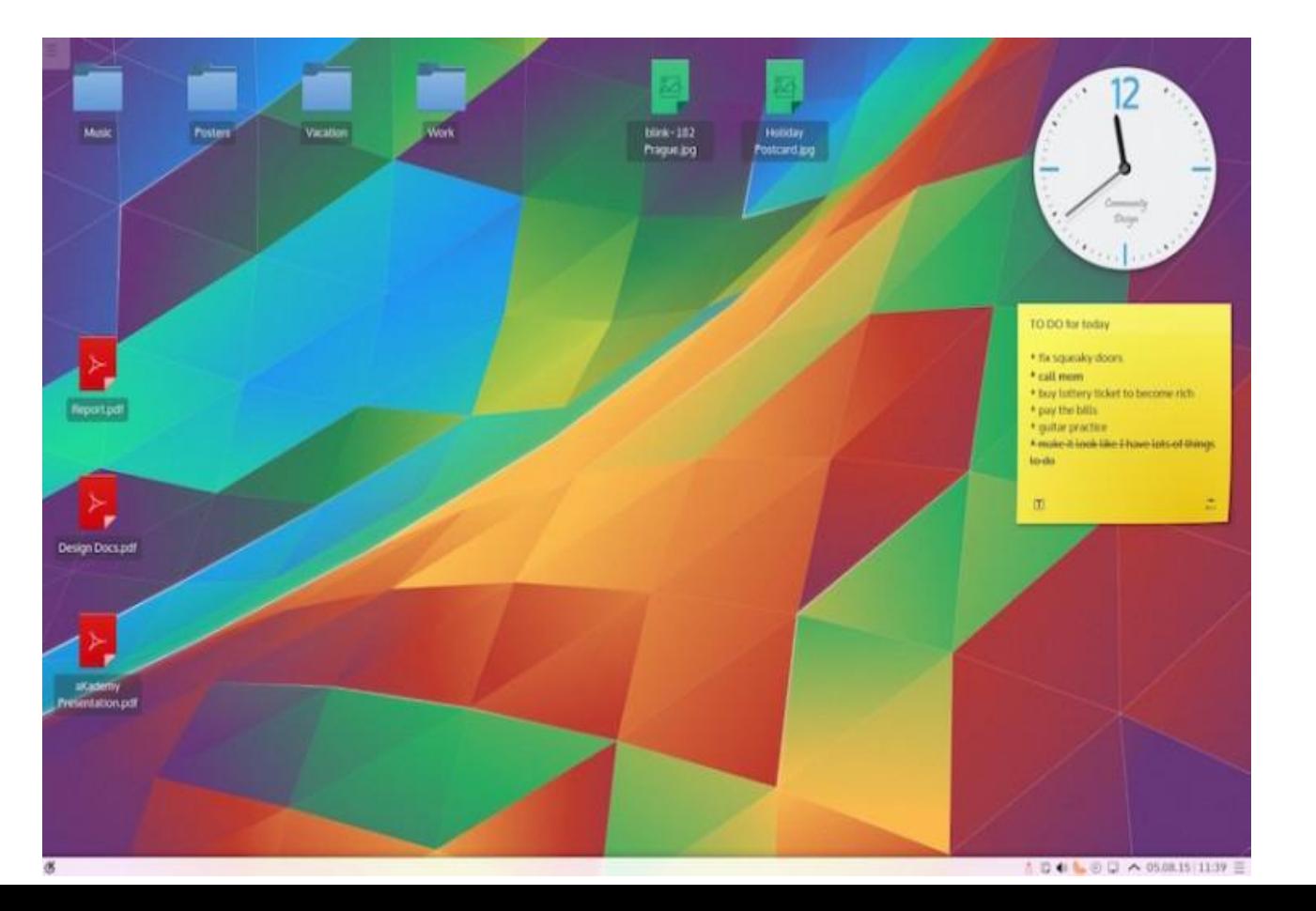

## SUPORTE ÀS VERSÕES

- As versões do Ubuntu são lançadas em um intervalo médio de 6 meses.
- Cada versão fica em média, 1 ano e 6 meses recebendo suporte do grupo de desenvolvedores.
- Por exemplo, a versão 12.10, lançada em outubro de 2012, teve seu suporte encerrado em abril 2014.
- Algumas versões porém, podem ter um tempo menor ou maior.

# VERSÕES LTS

- A sigla LTS significa: Long Term Support.
- Essas versões especiais, possuem um tempo de 3 anos para versões Desktop e 5 anos para versões Servidor.
- Essas versões são recomendadas para uso em empresas, por possuírem maior estabilidade.
- A última versão LTS é a 14.04.

 Versões acima da 12.10, já possuem informações da versão de maneira mais simples, usando a interface gráfica do sistema. Veja os passos:

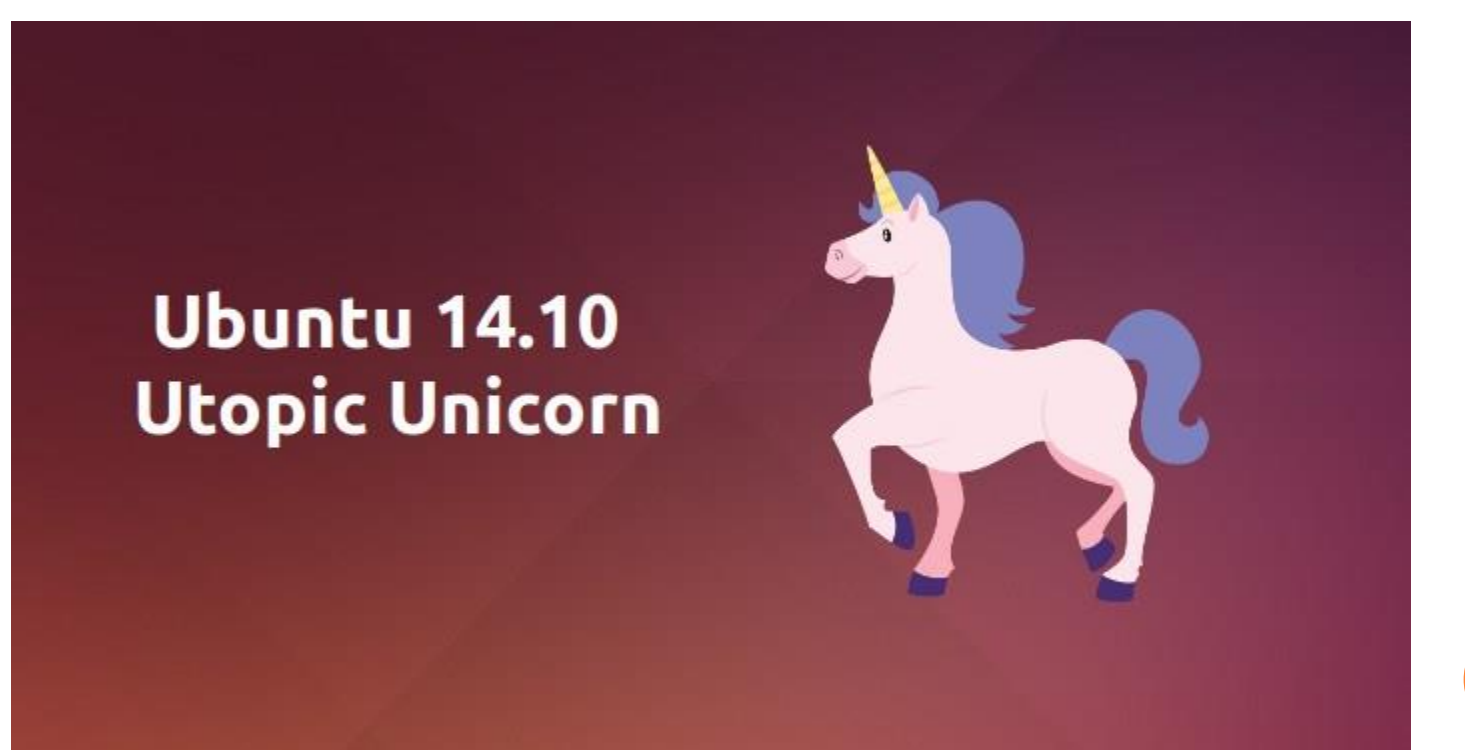

#### No canto superior da tela, posicione o mouse e de um clique:

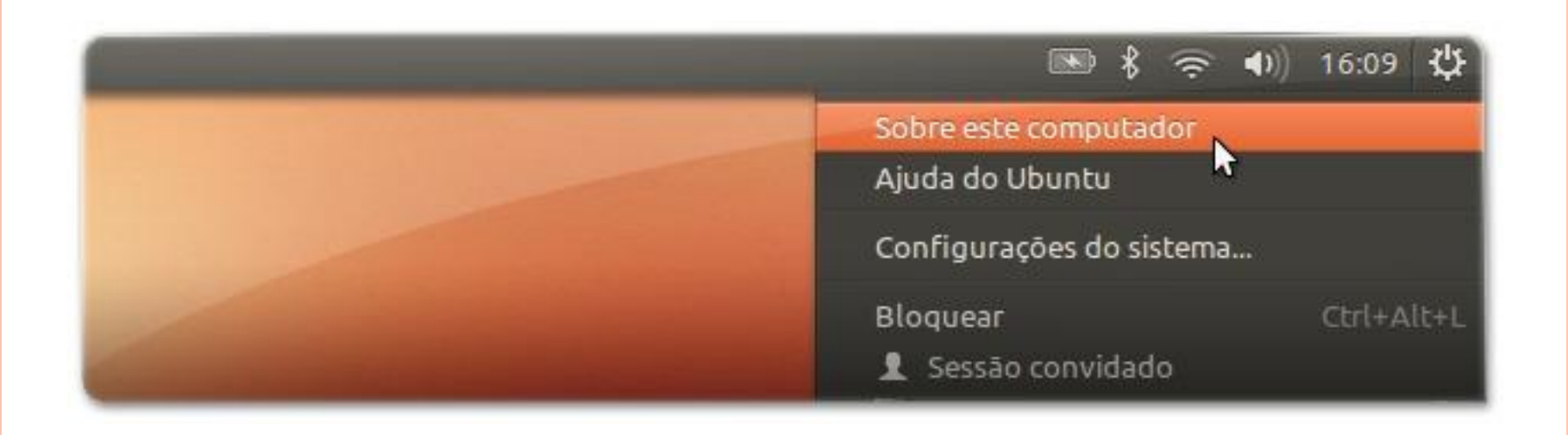

#### Agora basta verificar as informações apresentadas:

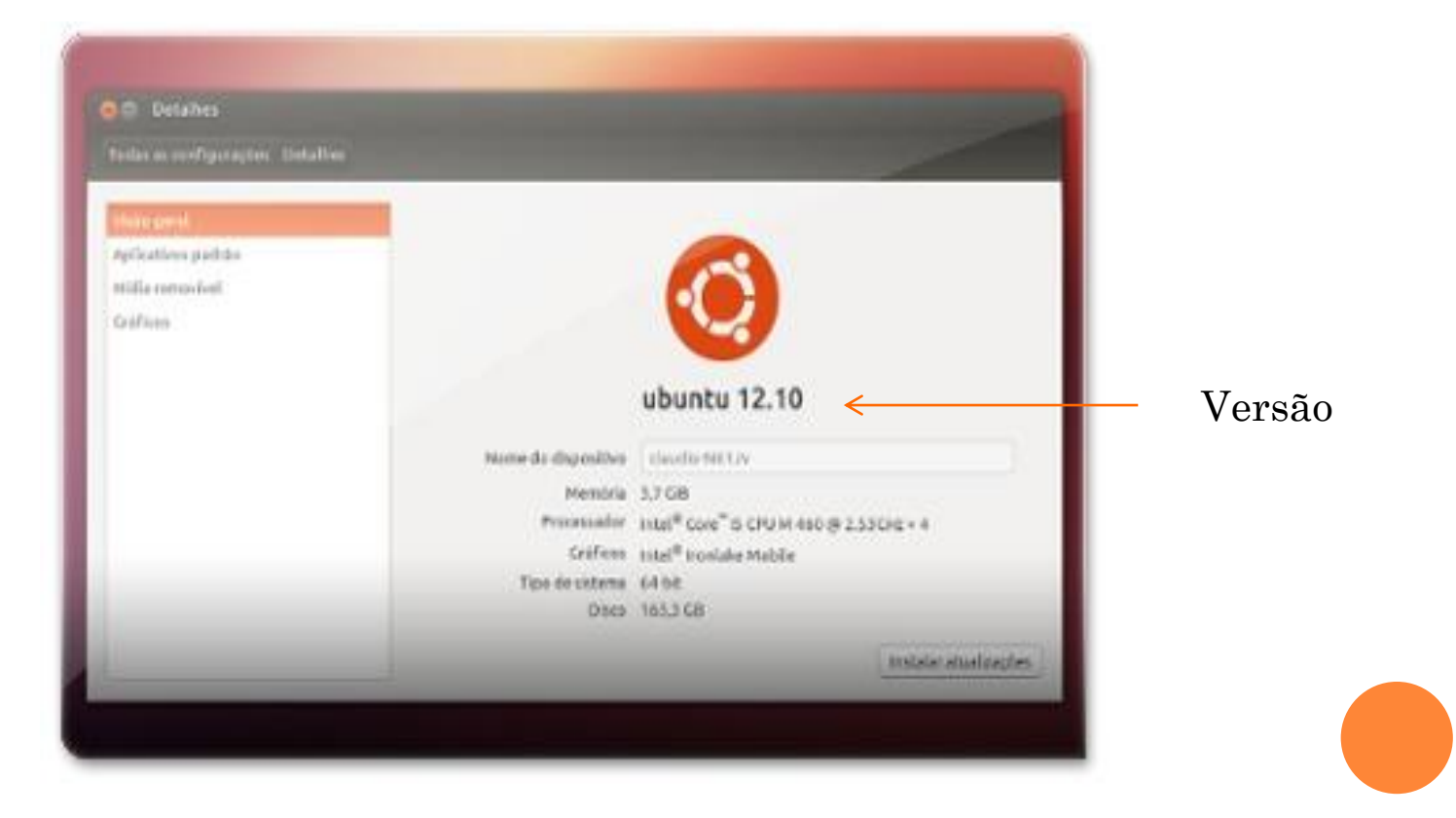

- Outra maneira de identificar a versão do sistema, é pelo terminal, utilizando as linhas de comando.
- Através do terminal, invocamos o programa **lsb\_release**, que possui a função exclusiva de apresentar informações do Ubuntu.
- Siga os passos a seguir:

- Abra o Terminal do Ubuntu. Você pode usar o atalho CTRL+ALT+T.
- Quando a tela do Terminal abrir, digite o comando:

#### lsb\_release –a

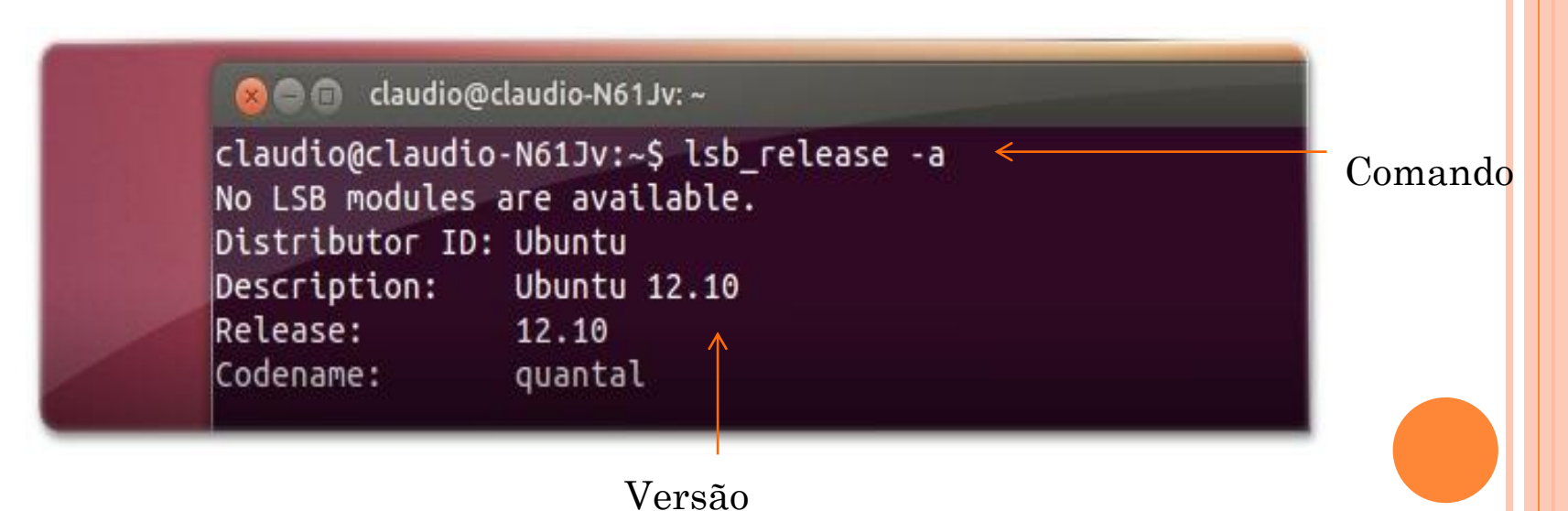

### APELIDOS

 Uma curiosidade do Ubuntu, é que cada versão recebe um apelido de seus desenvolvedores.

Confira os apelidos das versões a seguir...

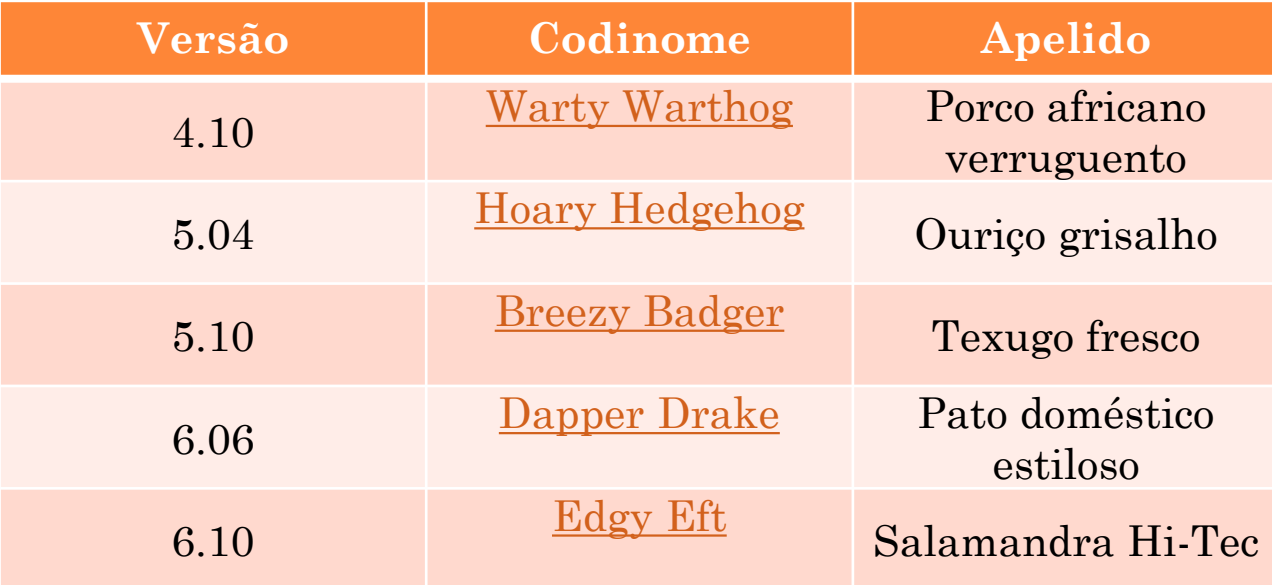

# **APELIDOS**

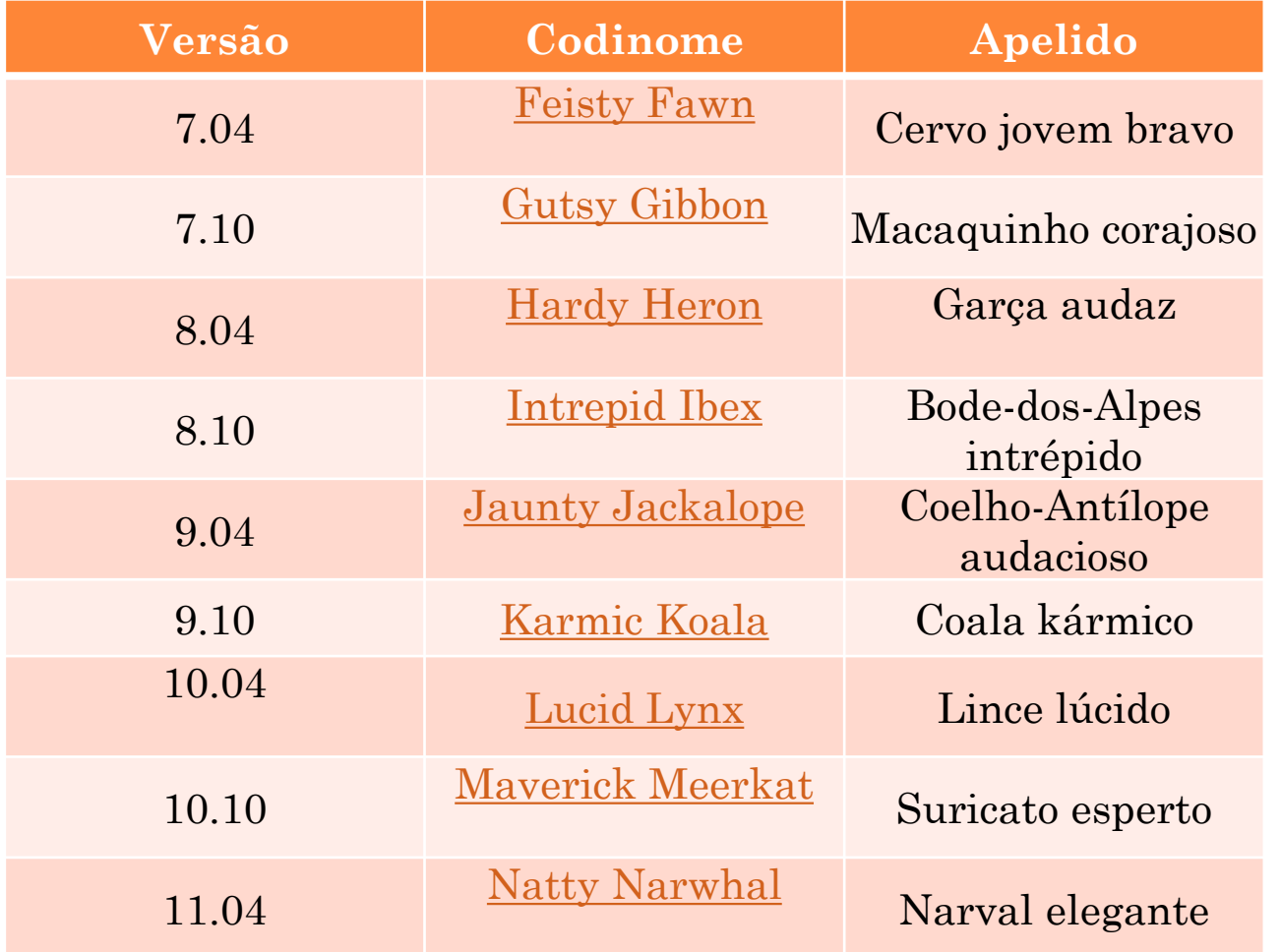

# APELIDOS

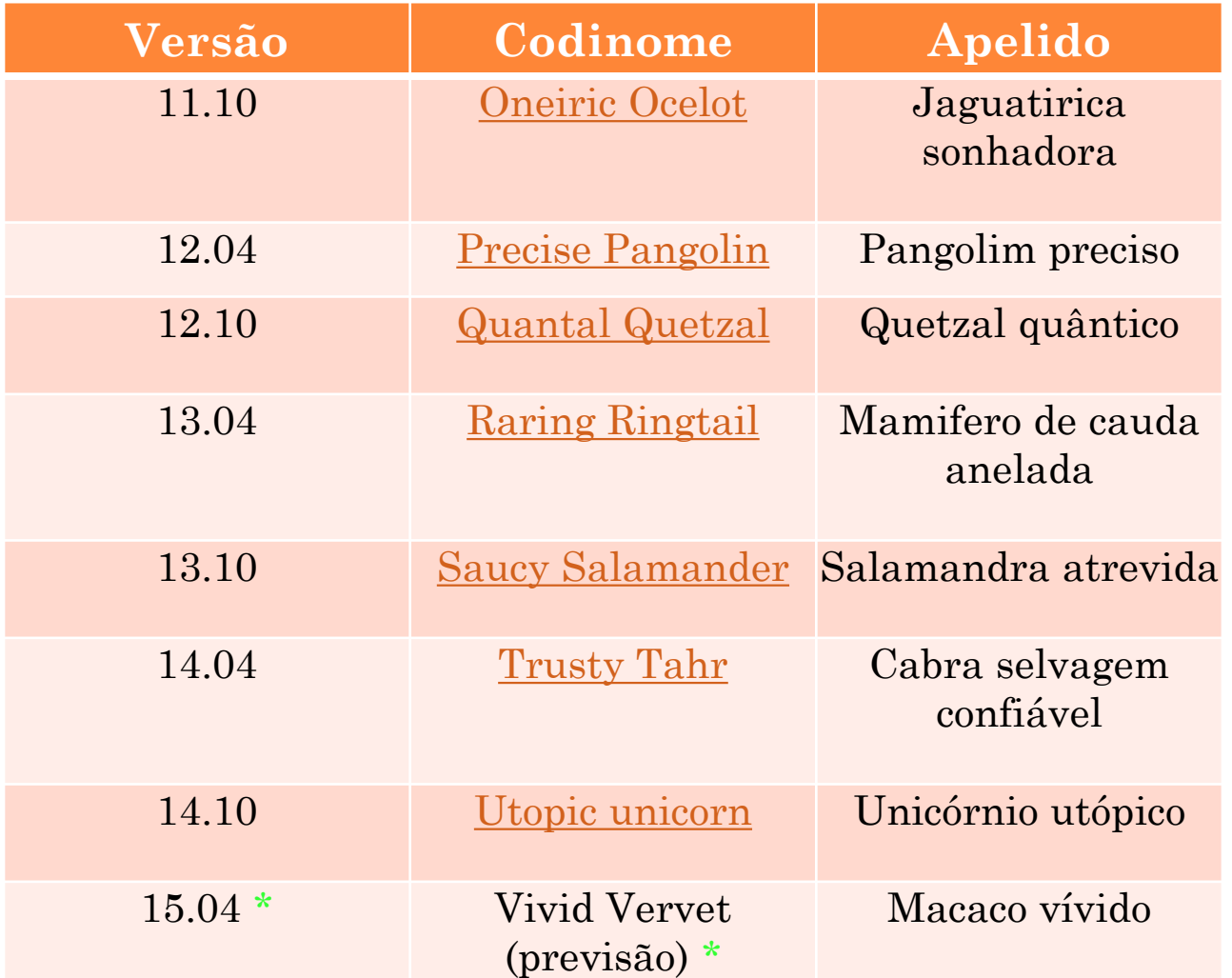

# CARACTERÍSTICAS

 O Ubuntu oferece uma série de programas préinstalados que atende funcionalidades básicas do usuário...

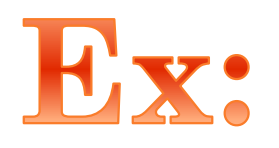

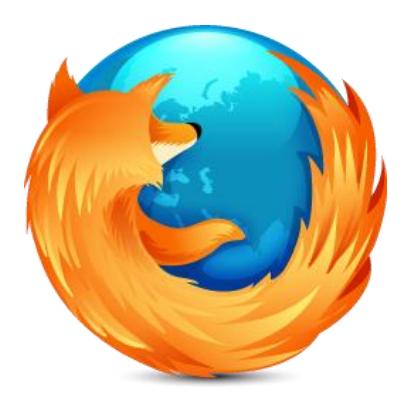

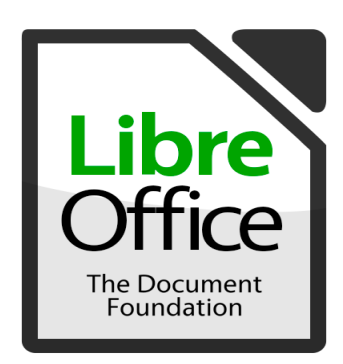

# CARACTERÍSTICAS

- Todas as versões do Ubuntu são disponibilizadas gratuitamente.
- A gestão de Instalação de softwares é realizada pelo APT e pelo Synaptic.
- O Ubuntu é oferecido como um Live CD, ou seja, ele pode ser usado diretamente do Cd, sem a necessidade de instalação.
- Um dos focos do Ubuntu é a usabilidade.

# LIVE CD / DVD

- Qualquer versão do Ubuntu até 12.10, pode ser instalada em um CD.
- As versões posteriores são maiores, sendo necessário um DVD ou Pen Drive.
- Para quem deseja experimentar o sistema sem fazer uma instalação física no HD, basta roda-lo pelo CD ou DVD.

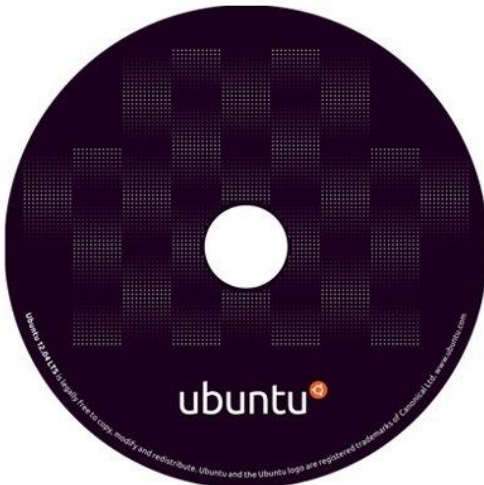

# REQUISITOS DE SISTEMA (MÍNIMO NECESSÁRIO)

### Ubuntu Desktop Edition

- Processador de 700Mhz ou superior
- Memória RAM de 512 MB
- HD com 5 GB de espaço

#### Ubuntu Server – CLI

- Processador x86 300Mhz
- Memória RAM 192 MB
- HD com 1 GB de espaço

## UBUNTU - GUI

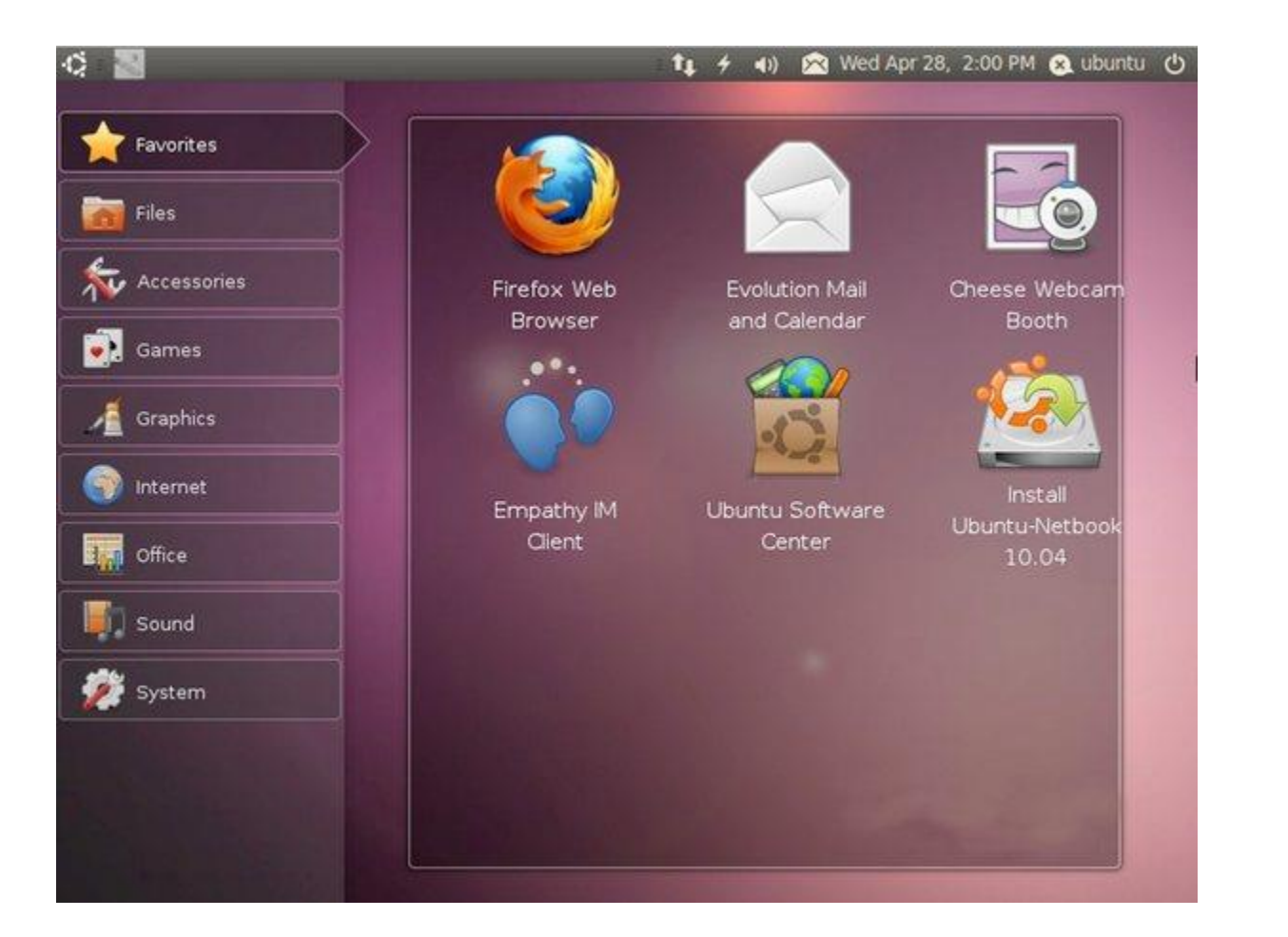

## UBUNTU - CLI

Ubuntu 10.10 ubuntu tty1

ubuntu login: brad Password: Linux ubuntu 2.6.35-22-generic #33-Ubuntu SMP Sun Sep 19 20:32:27 UTC 2010 x86\_6 4 GNU/Linux **Ubuntu 10.10** 

Welcome to Ubuntu! \* Documentation: https://help.ubuntu.com/

The programs included with the Ubuntu system are free software; the exact distribution terms for each program are described in the individual files in /usr/share/doc/\*/copyright.

Ubuntu comes with ABSOLUTELY NO WARRANTY, to the extent permitted by applicable law.

To run a command as administrator (user "root"), use "sudo <command>". See "man sudo root" for details.

brad@ubuntu:~\$ \_